## **Google fai nevar no monitor**

Escrito por Redaccion @valminorinfo Luns, 19 Decembro 2011 02:28

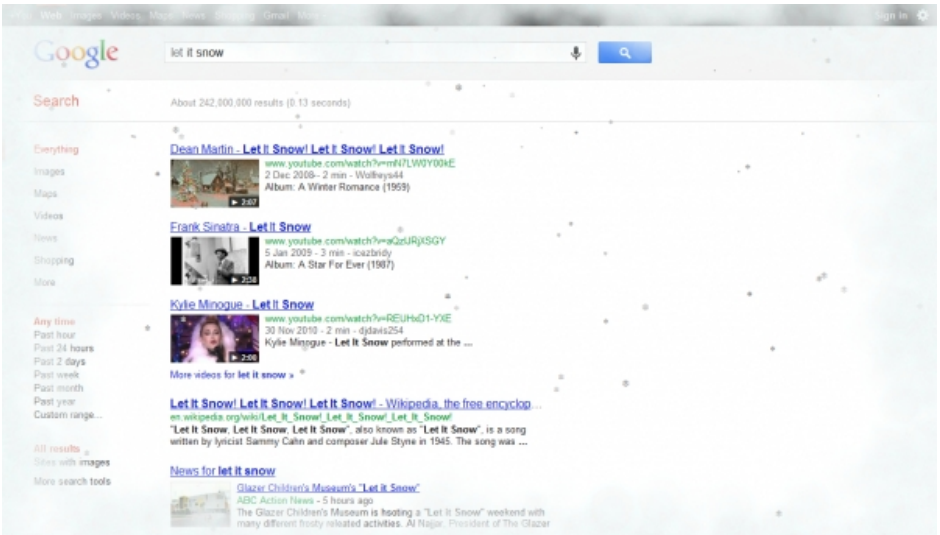

Google lanzou unha función do seu buscador para que neve. Só hai que escribir as palabras "Let it snow" (que chegue a neve, en inglés) no buscador para comece a nevar na pantalla.

A neve virtual vai colmando a pantalla e o monitor empeza a empañarse. Para limpalo, coma se fose unha fiestra, pódese pasar a frecha do cursor facendo clic no botón esquerdo, ou se pode presionar o boton "defrost".

Trátase dunha chiscadela para os navegantes, en especial os do hemisferio norte, polas festas do Nadal e de fin de ano. .

Non é a primeira vez que Google xoga co seu buscador. En xuño, cada vez que alguén realizaba unha procura sobre a homosexualidade, con palabras craves como "gai" ou "lesbiana", o resultado ía acompañado cun arcoíris multicolor.